# **Film,fiabe e giochi di società Dal videotape al eD-ROM**

•..........................................................................................................•

*I film di* (e *su ...) cassetta cominciano ad essere tradotti nel formato digitale VideoCD* e *finiti su CD-ROM, sono ora fruibili dal computer* e *non solo più dal videotape. Fra non molto avremo l'invasione degli «interfilm»; i film interattivi con i quali lo spettatore sarà finalmente chiamato ad una presenza attiva nello svolgimento della trama. Anche gli interfilm, partiti* a *titolo sperimentale dalle sale cinematografiche, troveranno il supporto ideale nei CD-ROM*

#### *di Bruno Rosati*

Sempre su CD-ROM già risulta ben avviata la produzione di una categoria ben definita come le favole interattive. Veri e propri cartoon più o meno d'autore attraverso i quali i bambini posso tentare l'approccio al computer sia per giocare che per imparare giocando.

Infine, ecco aprirsi un altro fronte: quello dei giochi di società dove, dopo aver tentato l'integrazione carta-audiovisivo nel tentativo di raggiungere un livello minimo d'interattività, ora viene fatto il passo definitivo verso il digitale.

La morale che si ricava da ciò è presto detta: tutto quello che è analogico prima o poi troverà sbocchi, naturali e sempre più ampi, nel finalmente vero e tangibile multimedia digitale.

In questo articolo vedremo quali sono le soluzioni più o meno disponibili e quelle che in prospettiva potrebbero diventarlo.

Sarà interessante sapere con quali mezzi vengono ricavati determinati prodotti finiti e come è possibile provare a fare le stesse cose con le nostre, più modeste apparecchiature.

### *Digital Film: dal VHS al VideoCD*

I film digitali, una volta tradotti nel formato standard VideoCD, sono pronti per essere visionati non più dal VCR, ma dal computer, qualunque esso sia (PC, Mac, 3DO, CD-I oppure CD32) purché questi possegga una scheda di decompressione MPEG.

Cominciamo subito con lo smitizzare qualche convinzione: il formato VideoCD (.dat, è la sua desinenza specifica) a differenza di quello solo MPEG (.mpg) non è particolarmente votato all'interattività e il player, sia questo un eseguibile dedicato oppure il Media-Player di Windows, ne gestisce solo i controlli generali. Avanzamento veloce (a flash di key-frame in key-frame), pausa, play e stop. Grosso modo le stesse funzioni di un normale VCR nel quale possiamo comunque trovare il controllo per l'effetto moviola che non è invece possibile nel formato digitale codificato.

Il VideoCD in definitiva, cambia solo il supporto. E il vantaggio, diranno i più, dov' è? Principalmente nel fatto che andrà ad integrare il media audiovisivo all'interno di un'unica macchina di fruizione. Il computer appunto, al quale verranno via via assegnate le principali funzioni di mezzo informativo oggi delegate a più apparecchiature. Il PC, una dopo l'altra, assumerà così le funzioni di player e recorder video; quindi diventerà un ricevitore di segnali via cavo, tramite quello telefonico e via discorrendo. Possiamo fare altrettanto con un VHS, oppure con un sintonizzatore radio, o solo con il telefono?

C'è Sony ad esempio che ha già fatto parlare in molti dei suoi prototipi di videocamera digitale. Una «normale» handycam all'interno della quale, invece del blocco-motore analogico, è stata inserita un'unità magneto-ottica governata da un chip di compressione. Il risultato è costituito da immagini di qualità superiore al VHS, ma che rapidamente riempiono il supporto attuale (il MiniDisc-data). Per la precisione si riescono a registrare solo diciotto minuti. Una forte limitazione, almeno per il momento, ma guardando un po' più in là, una videocamera digitale non può non significare

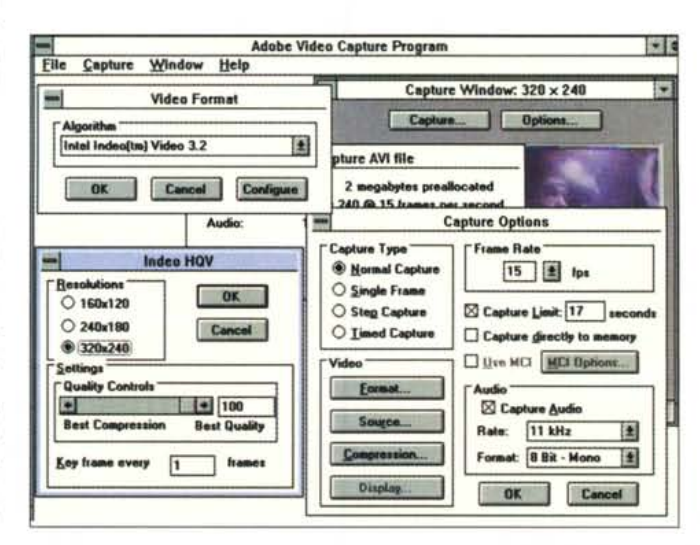

*Figura* 1 - *Adobe Capture.* /I *settaggio dei vari parametri assegnabili all'acquisizione mediante la VideoBlaster RT-300* e *l'Indeo 3.2 implementato in hardware.*

l'uso di un PC sia per rivedere che per montare le scene riprese.

Un fatto che è importante sottolineare riguarda poi l'evoluzione propria del concetto di film. Mentre le opere d'arte alla Antonioni continueranno a svolgersi sequenzialmente come il genio dell'artista le ha costruite, parallelamente prenderà sempre più piede il fenomeno degli «interfilm». Prodotti più consumistici, quest'ultimi offriranno allo spettatore l'occasione di poter decidere quale sarà la trama del film, probabilmente in un turbinio di situazioni, trame, sensazioni, emozioni che probabilmente attualmente non siamo in grado di prevedere se riusciremo a controllare e quali profonde modificazioni potranno produrre nel modo di fruire la cultura dell'immagine . o più generalmente forme di spettacolo come il cinema e la televisione. Quella che verrà concessa sarà l'opportunità di essere i registi di un film che, iniziato in un modo, potrà proseguire e quindi concludersi seguendo varie trame alternative dettate da noi stessi. In punti determinati della trama, quando cioè è prossimo un determinato evento, il sistema di riproduzione può essere fermato dall'utente e, tramite una combinazione di tasti, obbligato ad esporre in video la situazione scenica attuale e le eventuali alternative che lo «spettatore-padrone» può scegliere. Più è ampio il ventaglio delle possibilità, più film, tutti diversi per svolgimento ed epilogo, possono essere riarrangiati e quindi visionati.

Il VideoCD, codificato a tracce separate (per ogni scena ci sono ad esempio varie tracce «AVseqOOO.dat» a disposizione) sarà pronto a riprendere il filmato da dove l'avevamo interrotto e mutare la scena seguente che era programmata in batch al lancio e quindi eseguire quella segnalata dallo spettatore. Fare tutto ciò con un sistema analogico è francamente un po' complicato...

Queste sono le linee generali per quanto riguarda l'evoluzione del concetto di film e la sua modalità di fruizione tutto sommato è estremamente facile. Basta infatti fornire il proprio MPC di una scheda MPEG.

AI contrario le difficoltà (ed i costi elevatissimi) sono tutti concentrati nella

*Figura* 2 - *Adobe Capture mentre collabora con la VideoBlaster RT-300 all'acquisizione di Alien.*

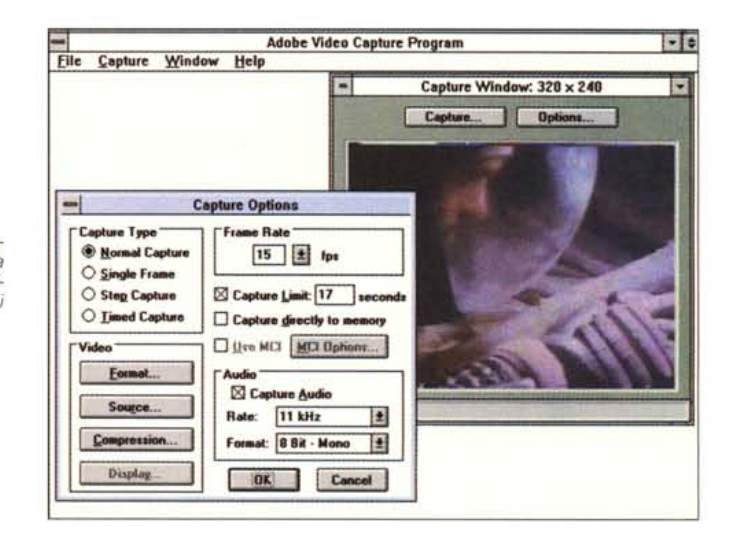

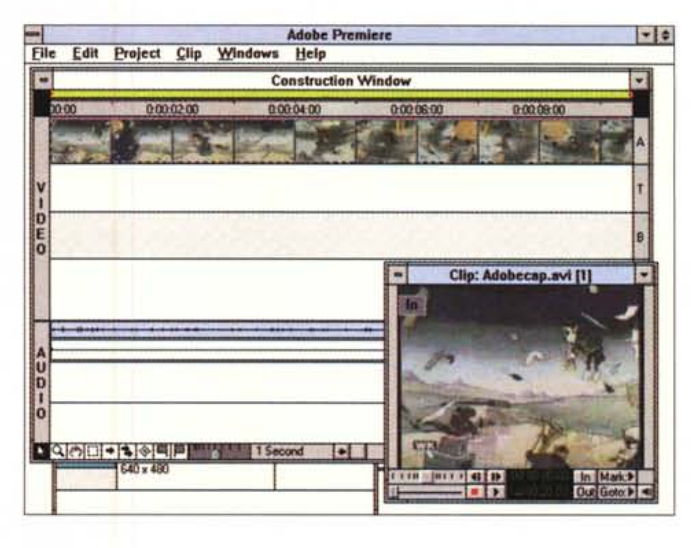

*Figura* 3 - *Premiere. Dopo aver acquisito un film (cercate quelli di pubblico dominio!)* è *possibile adattame le scene agli argomenti citati nel nostro prodotto interattivo oppure con lo scopo che si vuole raggiungere in un particolare tipo di ((gioco di società".*

tecnica realizzativa di codifica digitale.

Dal punto di vista professionale 300, IPC-Technologies, OptiBase, OptiVision e Smart&Friendly sono le compagnie che si contendono il «vero» mercato MPEG ed offrono i loro sistemi di codifica a cifre che possono avere delle oscillazioni comprese fra i cinquemila e i settantacinquemila dollari. Produrre film digitali è cosa estremamente complessa perché inevitabilmente complesso è il metodo messo a punto per la codifica. Lo standard prevede l'assunzione di tutti i quadri che compongono ogni secondo di ripresa analogica (25 per il PAL, 30 per l'NTSC) acquisiti al massimo della qualità colore (true-color) unitamente alla componente sonora (16 bit). Per ottenere ciò non si può lesinare sui componenti, altrimenti si perdono fotogrammi,

si «shifta» il colore e l'audio vien fuori rumoroso.

Più in generale un sistema di codifica MPEG standard basa il processo di encoding sul chip-RISC CLM-4500 di C-Cube, un software per l'authoring, più un indispensabile controller (via RS422 o V-Lan) per il monitoraggio del player video, quest'ultimo rigorosamente highquality. Ovvero almeno in standard Betacam.

Tali caratteristiche sono pienamente garantite e supportate dai sistemi sopra elencati e malgrado simili portentose attrezzature, i risultati che si ottengono sono più o meno quelli di un videotape VHS.

Per quanto riguarda il nascente mercato hobbistico, le offerte per la codifica «personale» in formato MPEG comin-

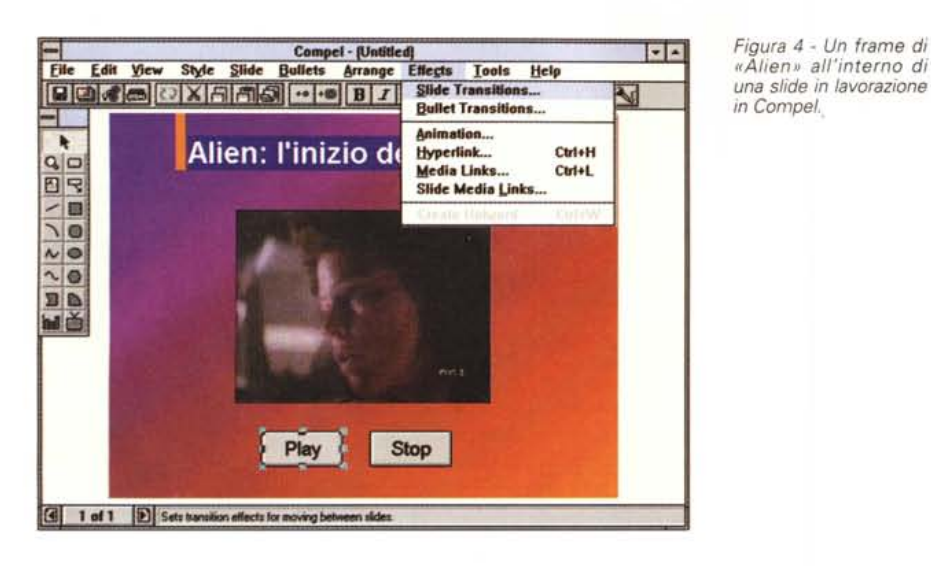

ciano a farsi finalmente interessanti. Un esempio fra i più interessanti è quello della Vitec NT (in Italia per avere informazioni sul suo conto ci si può rivolgere a Citef, tel. 02/86.46.1116 - ndr).

La NT è una scheda capace di acquisire e comprimere in tempo reale sia in formato .AVI che .MPG. quadri video di 320x240 a 25 fotogrammi al secondo, oppure di 640x480 a 12.5 fps.

Una scheda che può indubbiamente già far sognare più di qualche creativo, ma che al contempo procura non poca frustrazione in chi già possiede un sistema di acquisizione e che ovviamente si chiede se dovrà buttare la propria VideoBlaster.

Indeo (ovvero tutte le schede di acquisizione/compressione che sfruttano il codec hardware di Intel) continueranno ad avere la loro buona fetta di mercato, dureranno ed avranno senso fintanto che l'utenza fruitiva da un lato continuerà a basarsi sui codec software (ovvero non acquisterà le schede di decompressione MPEG) e dall'altro non si doterà di sistemi così potenti da poter decomprimere l'MPEG senza l'ausilio di hardware aggiuntivo. In definitiva fra le emergenti schede di acquisizione in formato MPEG, quelle con Indeo hardware e le schede di decompressione MPEG, quelle meno richieste sono proprio quest'ultime.

Di conseguenza, è presumibile che il mercato dei VideoCD decollerà in pieno solo quando i Pentium saranno gli «entry-Ievel» e l'MPEG potrà essere decodificato via software.

Trovo, al momento attuale, tutt'altro che indecoroso continuare a puntare, ad esempio, su un kit Creative composto da SoundBlaster 16 per l'audio e da VideoBlaster RT-300 per l'acquisizione e la compressione in tempo reale in formato lndeo 3.2. Un sistema del genere costa poco più di un milione ed il resto può essere proficuamente investito per acquistare prima un decoder (così intanto i primi VideoCD li fruiamo anche noi!) e poi, eventualmente, un applicativo per la codifica «sperimentale» in MPEG via software. Piccola anticipazione: in uno dei prossimi articoli proveremo insieme le capacità di un applicativo di Ulead per l'encoding in MPEG.

Se vi siete già attrezzati con un kit come quello di Creative, non c'è la necessità di buttare tutto dalla finestra solo perché è sbocciata la «moda» dell'MPEG e cominciano ad apparire offerte vantaggiose di schede per l'encoding. Chi ha questa smania deve ancora pazientare ed aspettare che lo standard divenga effettivamente di massa. Di conseguenza, lasciamo la compressione MPEG alle grosse società ed eventualmente proviamo la soluzione mista Kit-Creative/software di conversione. Ed a proposito della validità del kit appena indicato, il capitolo che segue può senz'altro dimostrare che quella di Indeo e di un'attrezzatura «normale» è ancora una soluzione sicuramente valida. Ovviamente senza avere l'ambizione di fargli produrre il full motion video in full screen.

## *Prima traccia pratica: Indeo contro MPEG*

L'esperimento di film digitale «fatto in casa» nasce con l'intento di preparare i file AVI di base dai quali procedere successivamente, via software, alla loro conversione in formato .MPG standard per Windows. Partiamo perciò dal già citato kit Creative e procediamo a riempire buona parte del nostro hard disk già pensando a quante (e lunghe!) se-

dute di conversione il nostro PC dovrà sottostare.

Il metodo che sperimenteremo consiste nell'acquisire preventivamente in .AVI standard e poi, quando il software di conversione AVI/MPEG sarà disponibile, accendere il PC... e farlo lavorare nottetempo. Di giorno l'acquisizione e di notte, mentre noi dormiamo sonni profondi, la conversione in MPEG.

Proprio per ottimizzare al massimo i tempi, v'invito a riflettere su alcune prove di acquisizione fatte per mezzo dell'ottima VideoBlaster RT-300. La scheda, che costa sulle 850.000, così come già accennato la volta scorsa, è capace di acquisire in tempo reale utilizzando il codec Indeo 3.2 di Intel implementato all'interno di un processore i750.

L'acquisizione alla quale ho personalmente proceduto a titolo puramente dimostrativo, era basata su una scena compiuta di circa 5 minuti tratta dal film Alien. Una scena acquisita per sei volte, ciascuna con un differente livello di risoluzione (320x240, 240x180 e 160x120) e per mezzo di due diverse richieste di frame-rate: la prima pari a 25 fps (full motion video) e la seconda pari a 12.5 fps.

Così come la figura 5 testimonia, a 320x240 anche una scheda per l'acquisizione/compressione in tempo reale, non riesce assolutamente ad avvicinarsi al full motion video. Nel tentativo si può perdere anche la metà dei frame! Per inciso la prova veniva svolta su un DX4 con hard disk di immagazzinamento di tipo EIDE. Ma, escluso il tentativo del full motion video a 320x240, tutti gli altri valori di acquisizione sono risultati ottimi. L'effetto dropping è progressivamente diminuito sia scendendo di risoluzione che di frame-rate. Il full motion l'ho raggiunto solo a 160x120, ma anche a 240x180 l'effetto dropping (percentuale di fotogrammi persi) è rimasto su livelli accettabili: circa il 22%. Ovvero su 25 frame che compongono un secondo di segnale video, la RT-300 ne acquisiva 20 e ne perdeva 5. Settando al contrario un frame-rate dimezzato (12,5 fps) il dropping scompariva totalmente sia nell'acquisizione a 240x180 che in quella a 320x240.

Adesso dispongo sia delle potenzialità massime raggiungibili dalla RT-300 (che sia chiaro: resta davvero un'ottima scheda e che quindi non la mando certo in pensione solo perché arrivano le M PEG!) sia dei sei differenti filmati di Alien. Questi saranno le «cavie» del già promesso laboratorio sull'MPEG encoding software. Dovremo armarci un po' di pazienza, ma chissà, forse potremo

risollevare le sorti della battaglia. Prendendo il full motion a 160x120 potremmo provare a farlo «ditherare» dall'MPEG e vedere cosa succede.

Senza considerare l'MPEG, tutto torna alla più assoluta normalità, ovvero al livello attuale del video digitale «for Windows». Dove, se è vero, com'è vero, che un file .AVI a 160x120 non possa più essere accettato; è anche vero, accertato ed ulteriormente accertabile, che tutto viene risolto con la rinunzia al full motion video. Risalendo di risoluzione in risoluzione ogni producer multimediale trova il giusto equilibrio dei parametri di riproduzione scegliendo solitamente valori che vanno dai 240 x 180 x 15fps ed i 320 x 240 x 10-12 fps. Nulla di nuovo sotto il sole? L'unica novità (e scusate se è poco) sta nel fatto che il nuovo codec non richiede più transferrate da capogiro. A 240 x 180 x 15 fps basta anche un drive ottico a singola velocità (150 Kbps) mentre a 320 x 240 x 10-12fps risultano più che sufficienti i diffusissimi double-speed. Quest'ultimi svolgono meglio il proprio lavoro se connessi ad un'interfaccia diversa da quella di una scheda audio. Ma questo è un discorso che abbiamo già fatto tante volte...

## *Giochi di società: dalla carta al eD-ROM!*

Si dice che il multimedia interattivo ci divide, isolandoci e disperdendo di conseguenza i rapporti sociali. Si studia da soli, si gioca da soli, e, sempre da soli, ora si «virtualizza» pure la realtà.

Condivido in pieno tali preoccupazioni e se da un lato guardo affascinato l'ultima versione della Grolier su CD-ROM, dall'altra non rinuncio ad aprire i volumi cartacei della stessa ed a sfogliarne con piacere le pagine.

Finché l'effetto sarà positivo resterò tranquillo, ma è indubbiamente difficile frenare e ragionare un po' su dove tale corsa ci stia portando. Probabilmente, verso un futuro un po' troppo individualistico. Non voglio farla lunga, né tantomeno imbarcarmi in argomentazioni troppo intellettualistiche, ma lanciato il segnale di allarme (se allarme poi è) tendo subito a verificare se è possibile usare la tecnologia multimediale per finalità un po' più collettive...

A riguardo, mi domando: è possibile interagire con il computer in compagnia degli amici? Una risposta, non so se completamente positiva, né se già messa bene a fuoco, può ad esempio venire dai giochi di società.

Per meglio dire, dalla traduzione da generico supporto analogico (tabelloni *Figura* 5 -*<sup>I</sup> dati statisti*ci *relativi ad alcune prove di acquisizione. Più precisamente si tratta della conferma visiva di quello che* si *ottiene tentando di arrivare al full motion video.*

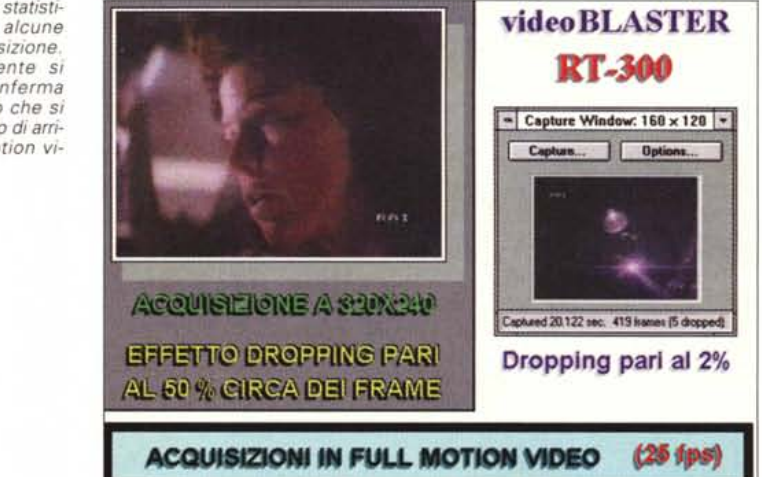

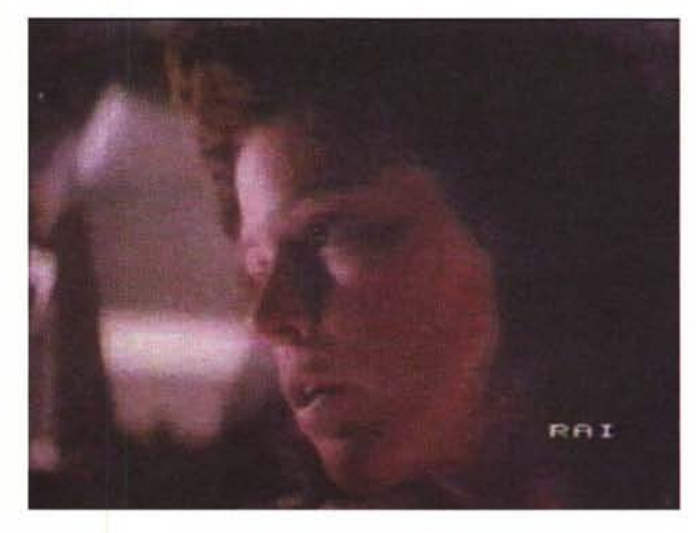

*Figura* 6 - *Alien, pardon, la bella Sigournev Weaver, in modalità full screen: sarà così ((qualitativamente sufficiente)) dopo aver provato a convertire un file .AVI in MPEG ed assegnato la funzione di dithering?*

in cartone rigido accompagnati da un eventuale videonastro) a specifico insieme digitale. AI riguardo sono a conoscenza di un paio di tentativi che stanno per essere messi in pratica e tifo affinché questi riescano compiutamente. L'aspetto commerciale per chi ne tentasse l'avventura potrebbe essere più che interessante.

Aspettando frutti ed effetti, quello che nel frattempo m'interessa dimostrare è l'effettiva fattibilità pratica di un progetto del genere. Andare a vedere, cioè, se la resa digitale di grafica, contributi audiovisivi e «regole del gioco», è davvero possibile ed in quale misura.

Allo scopo, così come fatto precedentemente per gli esperimenti di video digitale, provo a buttare giù un progetto di trasposizione dal modo tradizionale ad una gestione digitale di un gioco di società.

La prima cosa della quale inevitabil-

mente mi rendo subito conto è che, a differenza del precedente ambito, in questo, le specializzazioni sono diverse. Non basta l'abilità all'uso di un sistema di acquisizione ed un'eventuale capacità creativa a livello di sigle. Nella traduzione di un gioco di società entrano in ballo le famose «regole del gioco» che vanno indubbiamente mantenute per mezzo di un programma di authoring più complesso. Uno per tutti il Multimedia ToolBook che è dotato del proprio linguaggio di programmazione Open-Script. Da ciò si evince che, oltre ad un addetto alle acquisizioni (di fotografie e film) c'è bisogno di un esperto programmatore. Se voi siete capaci di sommare le due cose complimenti. Nello sforzo di non diventare uno splendido (?) tuttologo, personalmente mi riferirei ad una seconda persona specializzata nella programmazione. In tal modo costui, oltre a stenderlo probabilmente meglio di

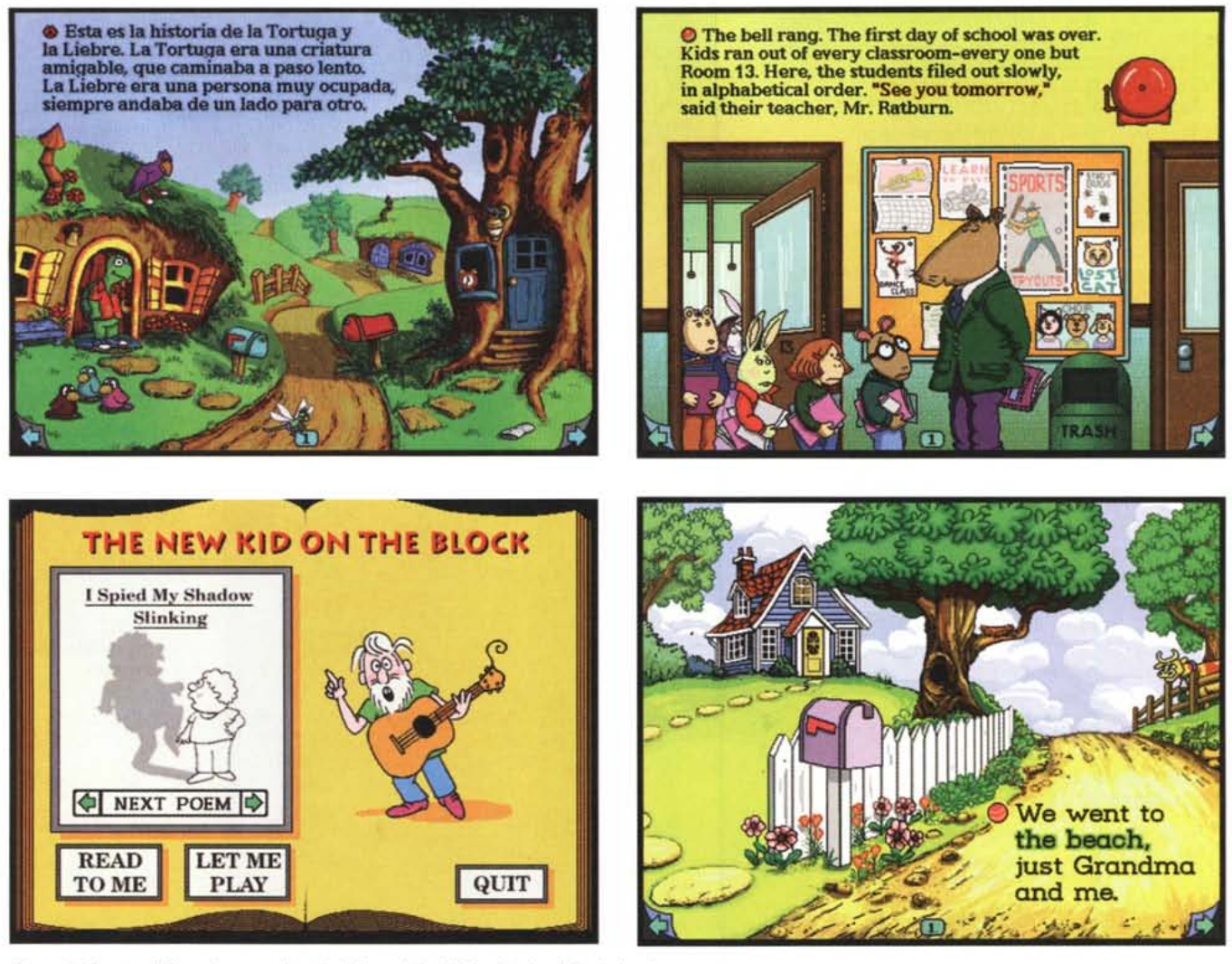

*Figura* 7 - *Quattro differenti momenti tratti dai famosi titoli Living Books di Broderbund.*

me, redigerebbe il codice di controllo nello stesso momento nel quale, il sottoscritto, procede alle acquisizioni, le sincronizzazioni e ad altri momenti più creativi o riguardanti la resa grafica dell'insieme.

Stiamo giocando, ovviamente, ma simulando piccoli studi di produzione multimediale non è escluso che a qualcuno facciamo poi venire l'idea buona.

In questo caso, chiaramente, non possiamo prendere il primo gioco di società che ci capita e farne la traduzione digitale come se fosse un qualcosa di pubblico dominio.

Volendo comunque dedicarci a qualche breve passaggio esplicativo, in questa occasione facciamo finta d'essere riusciti a convincere i responsabili della Clementoni a farci tradurre su CD-ROM il bellissimo Ricordare. Un insieme di giochi mnemonici che aiutano i bambini a sviluppare la memoria spingendoli a ricordare l'esatta disposizione di una serie di carte. Su queste, anche per avvincerli di più, sono raffigurati tutti i personaggi di Walt Disney. I giochi, che sono dieci, ma tutti basati sulla memoria fotografica, possono essere tranquillamente sviluppati su PC attraverso l'OpenScript di ToolBook. Ma, questa sarebbe solo che una piatta traduzione, senza genio né inventiva. Ci sono i personaggi di Walt Disney? Allora perché non unire ad essi la riproduzione di qualche piccolo cartoon che li riguardi? Magari si potrebbe riprendere il classico Paperino (sempre su licenza) e doppiarne la voce in modo che quello che dice sia attinente alle situazioni che i bambini, indovinando o sbagliando le seguenze mnemoniche, creeranno di conse-

guenza. Momenti spassosi da vivere insieme ad altri amichetti purché, il bravo programmatore, provveda a rendere il gioco collettivo (e di sana competizione: essere umano «contro» essere umano) con tanto di graduatoria parziale e finale dei vari concorrenti. L'idea mi sembra buona e sarebbe anche bello che qualcuno cominciasse a pensare di svilupparla davvero.

Senza arrivare alle vette di Disney (ed alle eventuali complicazioni a livello di copyright) la strada dei giochi di società, per bambini o per adulti che siano, può essere intrapresa da chiunque abbia capacità creative e volontà di realizzare un prodotto multimediale non individuale.

In tal senso, anche se non si ricorre a ToolBook, ma al più modesto Compel (a proposito: sta per uscire la versione 3.0 che finalmente introdurrà le path-animation e persino degli «stralci» di Open-Script) è possibile inventare qualcosa di interessante. Qualche numero fa, con il sadico scopo di spremerlo al massimo, dimostrai come fosse possibile utilizzare anche un DT-Presentation qual è Compel per realizzare un'adventure multimediale. Per ripassarne ed eventualmente migliorarne i metodi (ed i trucchi) di pseudo-programmazione vi rimando al numero 149 di MCmicrocomputer. Inventate qualche personaggio da cartoon, assegnategli varie espressioni facciali simulando anche il movimento delle labbra, creategli un suo modo di deambulare e poi passate, fra l'Animation Works o direttamente in Premiere, al montaggio dinamico delle movenze. Magari inventate una vocetta caratteristica o comunque dall'inflessione simpatica. Fatto ciò «mescolate» con idee interattive da servire generosamente e vedete un po' quello che viene fuori. I giochi di società ed in particolare i CD-ROM sono alla portata dei moderni sistemi grafico-multimediali. Se avete creatività da vendere potreste... vendere davvero (il prodotto).

### *Favole interattive: rivisitazione digitale*

Nel titolo ho tralasciato la regola fondamentale che quest'altro interessante ambito produttivo deve sempre tentare di ottenere. Ovvero non limitarsi a tradurre pedissequamente quello che è scritto su carta stampandolo a schermo con l'inserimento di qualche bottone «Continua» unicamente perché ciò produce comunque una malintesa interazione. Ci vuole ben altro.

La nonna e la mamma sono e resteranno imbattibili nel recitare le favole di sempre. Straordinarie per far chetare o meglio ancora addormentare i bambini. Il PC non può e non deve né imitarle né tantomeno tentare di sostituirle. Più «semplicemente» deve tendere il più possibile ad integrarne l'aspetto umano e sentimentale con un interessantissimo fine pedagogico: far giocare e studiare, conoscere e razionalizzare le cose.

Da questo punto di vista sono autentici gioielli i prodotti della serie Living Books prodotti dalla Broderbund che, anche per trovare una sana ispirazione, vado a «ripassare» in video ed altrettanto invito a fare.

Dal punto di vista tecnico l'emulazione di tali prodotti è particolarmente stimolante ed al limite, anche per non tagliare fuori chi certe cose se le vuoi fare da solo, è bene che torniamo a pensare *Figura B - Inventare un personaggio come Topolino sarebbe il massimo. Un personaggio casi e buone idee potrebbero farei sfondare il mercato dell'in trattenimento infantile al computer.*

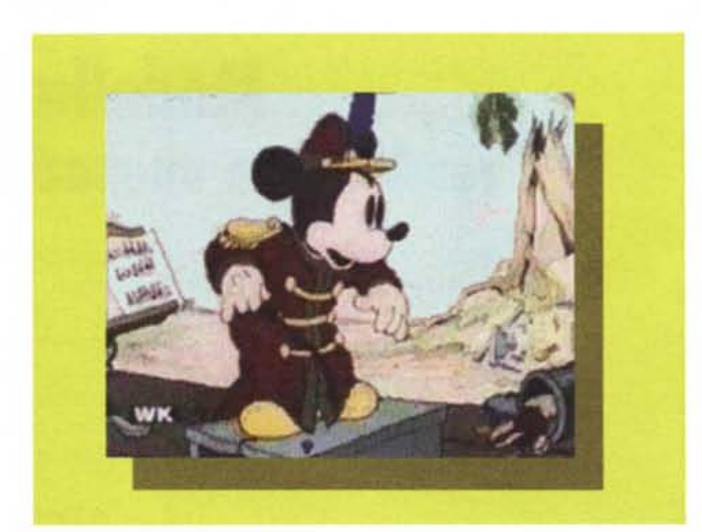

a Compel invece che a ToolBook quale sistema di authoring. Anche in questo caso è bene ripassare i «tips & tricks» sperimentati sul presenter dell'Asymetrix.

Nel frattempo, ToolBook o Compel che sia l'authoring che sceglierete di usare, comincio a raccontare la favola...

Allora: *c'era una volta Cappuccetto Rosso che passeggiava nel bosco. Un momento ma dov'è Cappuccetto Rosso? E qual* è *il bosco? Bambini, vi prego, aiutatemi* a *trovare Cappuccetto Rosso ed indicatemi qual* è *il bosco ... ».* Ecco qui, già in questo prologo c'è il succo dell'interattività e dell'integrazione del fine pedagogico. Il bambino è subito sollecitato a ricercare il luogo (probabilmente il disegno di una casupola) dov'è «nascosta» Cappuccetto Rosso e quindi discernere fra le immagini di vari tipi di vegetazione, qual è quella specifica del bosco. Ad ogni click sbagliato viene spiegato che quello selezionato non è un bosco, bensì, ad esempio, una foresta che si differenzia dal bosco per la presenza di particolari tipi di alberi e di una fauna (click ipertestuali: che cos' è la «fauna»?) decisamente diversa.

Già così le idee sono tante, si riallacciano a varie esplicazioni che non riguardo solo Cappuccetto Rosso ed il bosco e procedono via via con il far realizzare la favola dagli stessi bambini. Il succo che volevo dare all'articolo credo di averlo dato, ma credetemi questo è so-Ia l'inizio. L'inizio di una favola interattiva che sto personalmente realizzando seguendo tali indicazioni e che sarebbe davvero bello farla e vederla completarsi di volta in volta sulle pagine di MC. Vedremo se la cosa è possibile e soprattutto se v'interessa. Chissà, alla fine potrebbe venir fuori anche un bellissimo CD-ROM, o comunque un lungo file eseguibile da mettere su MC-link. Chi vorrà potrà prenderlo e provare a «sperimentarne» l'effettiva validità insieme ai propri rampolli.

Et voilà: il colpo di scena finale. Quello della favola interattiva è solo il primo di una serie di ambiziosi, ma spero non ingloriosi progetti che voglio realizzare nei prossimi mesi. Tentare la realizzazione multimediale completa di una favola interattiva, di un gioco di società e di un personalissimo interfilm! Questi, una volta finiti, potranno finire, in versione demo su MC-link e, magari, in versione reale su CD-ROM.

Certamente, la vostra prima considerazione è stata quella di riflettere sul fatto che le recenti vacanze, passate forse sotto troppo sole, mi abbiano un po' «toccato». In realtà sono lucido e convinto del fatto che, seppure il fine preposto dovesse finire ingloriosamente, se ne possono sempre ricavare degli ottimi articoli di studio nei quali riversare esperienze ed idee. Ed a riguardo, chi ha da darmi consigli (sia costruttivi: bravo continua così; che disillusivi: dacci retta, lascia perdere!) ed eventualmente provare a raggiungere insieme a me questo scopo, può contattarmi su MClink.

Comunque sia, continuate ad acquisire tranquilli con la vostra bella RT-300, provate e riprovate con ToolBook (prima o poi si «scopre» qual è il trucco!) e fatevi soprattutto venire le idee più belle, simpatiche ed originali, sia per fare favole interattive, giochi di società e personali, ma intrigatissimi «interfilm».

Auguriamoci un reciproco *«buon lavoro!». ~*

*Bruno Rosati è raggiungibile su MC-link alla casella MC4200 e tramite Internet all'indirizzo MC420o- [@mclink.it](mailto:@mclink.it)*